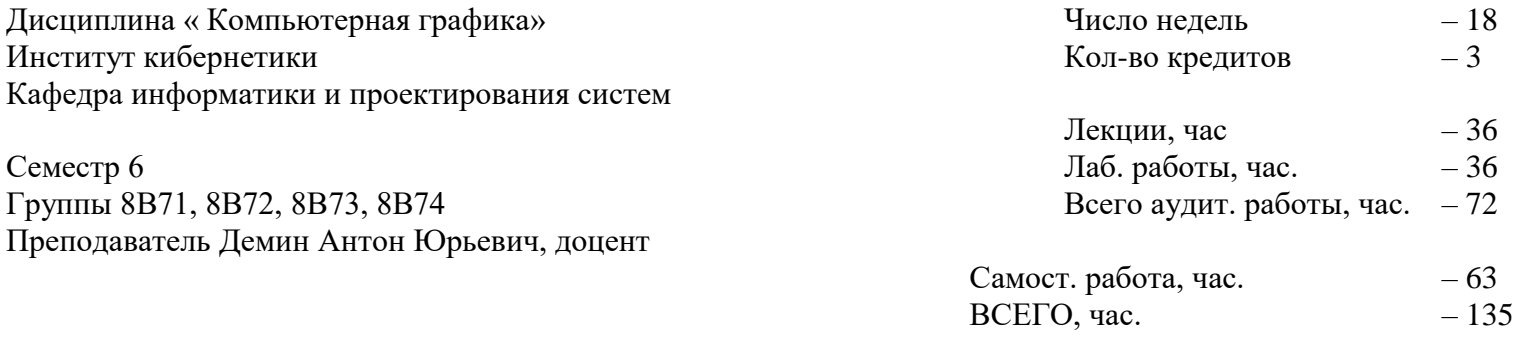

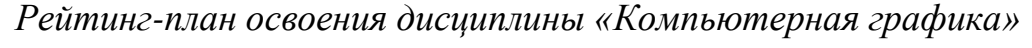

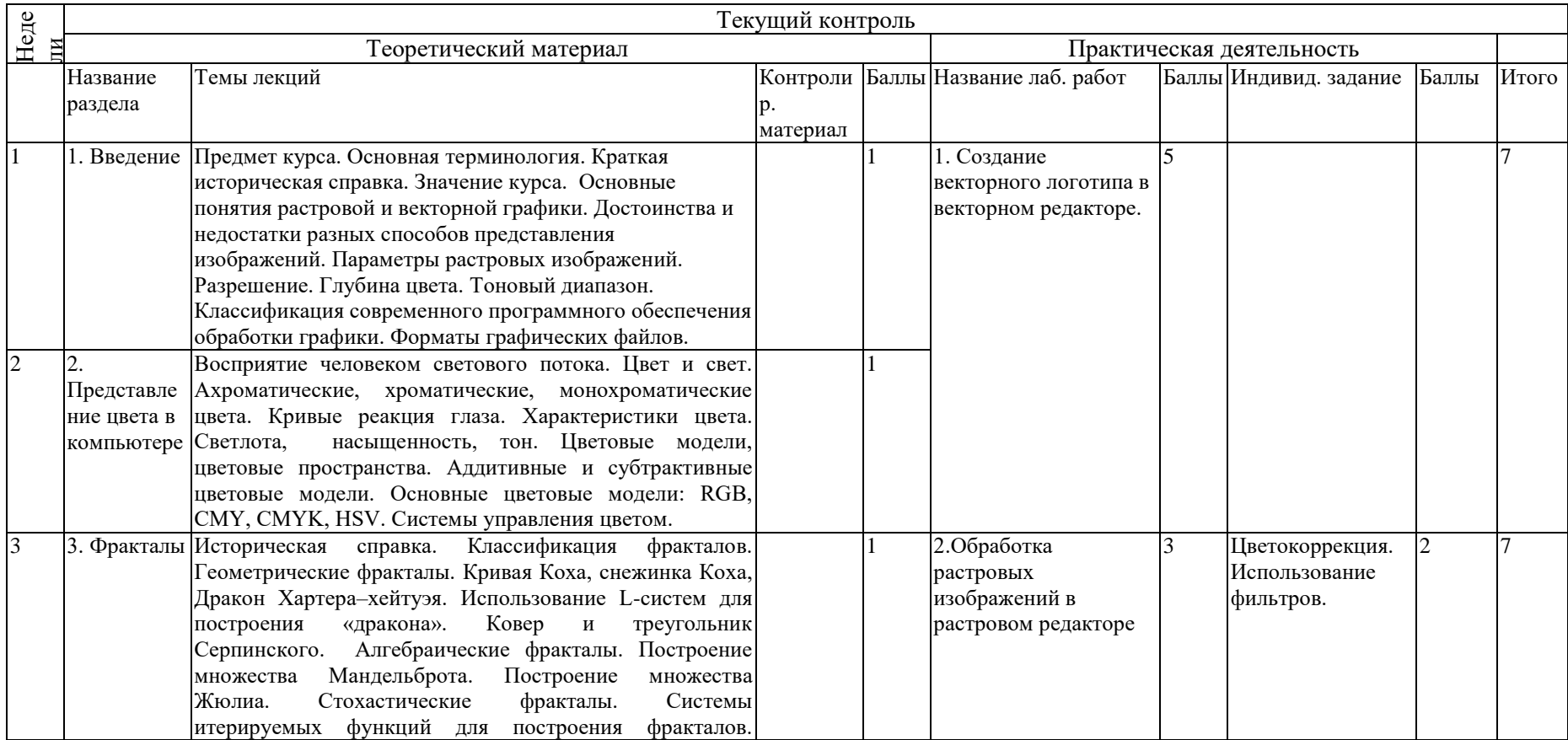

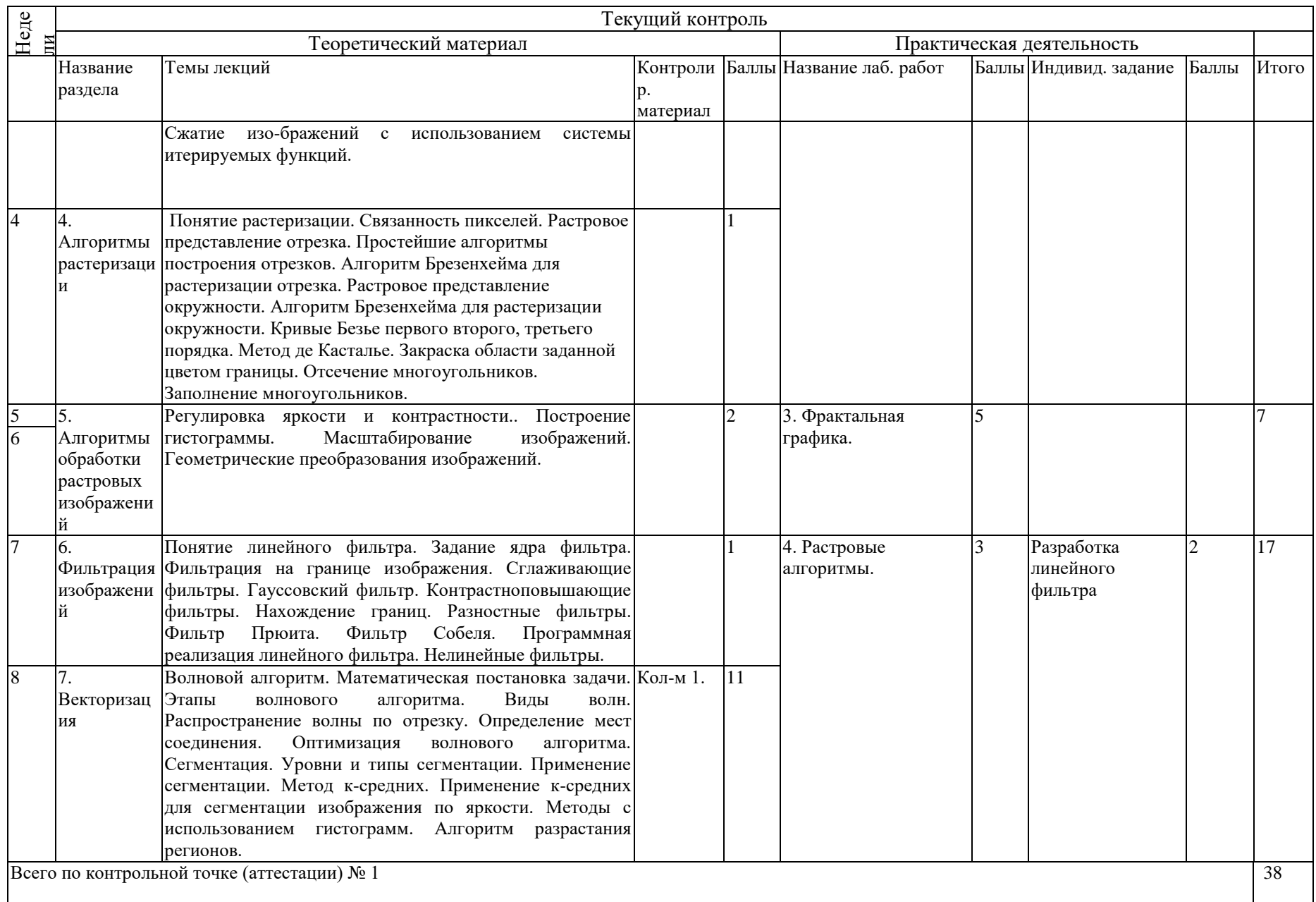

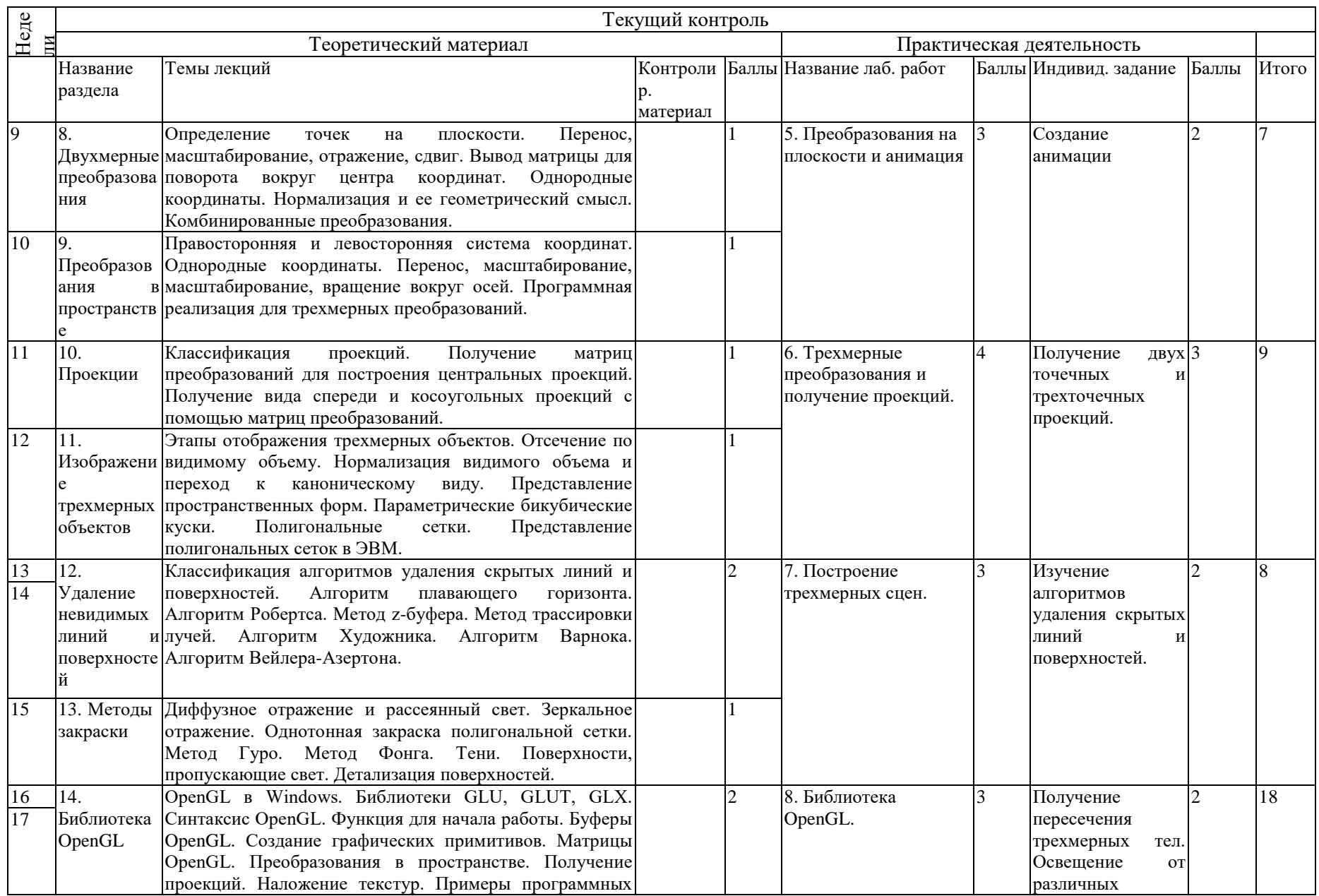

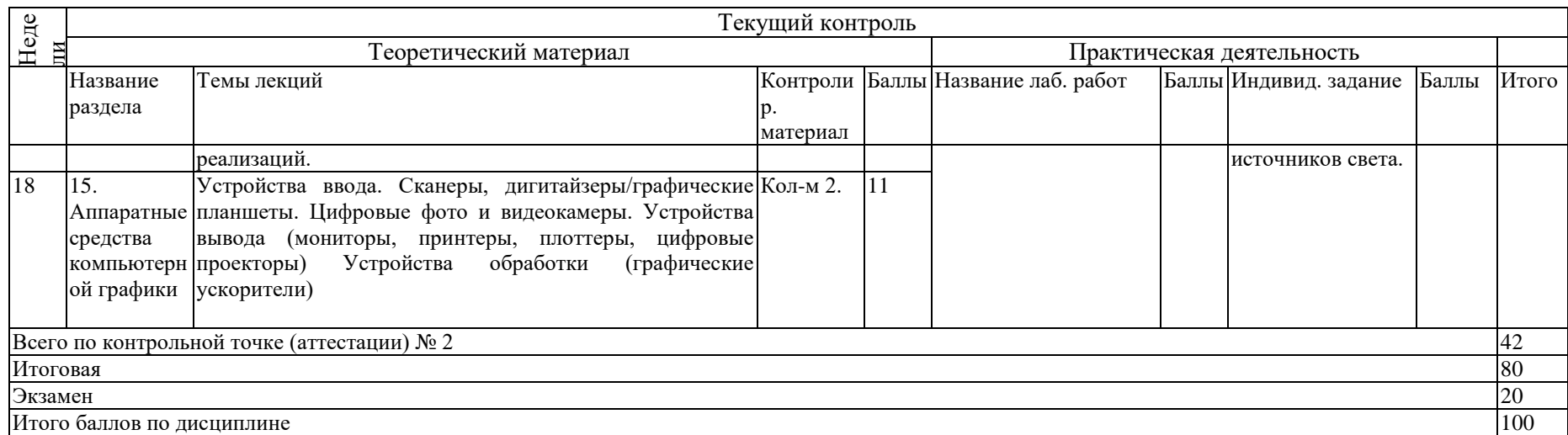

\* – На все лабораторные занятия в 6-м семестре выделяется 3 часа в неделю.

Зав. кафедрой ИПС Сонькин М.А.

Преподаватель Демин А.Ю.

«27» 08 2013г.